#### **SAFEGUARDS**

- Talk openly to your child.
- Set rules with your children for computer use.
- Limit access to the computer only when you are home.
- Some commercial online services offer "parental control features" to block areas you feel are inappropriate for your children.
- Know your child's "internet friends" as you know their other friends.
- Make sure your children's schools have supervised Internet Services and an acceptable use policy.

**IF YOU FEEL YOUR CHILD IS A VICTIM OF THE INTERNET...**

**CONTACT: HILLSBOROUGH COUNTY SHERIFF'S OFFICE (813) 247-8200**

**IF YOU WOULD LIKE A CRIME PREVENTION PROGRAM ABOUT INTERNET SAFETY FOR A GROUP OR SCHOOL**

> **CALL: (813) 247-8115**

PROTECTING OUR CHILDREN ON THE

# INTERNET

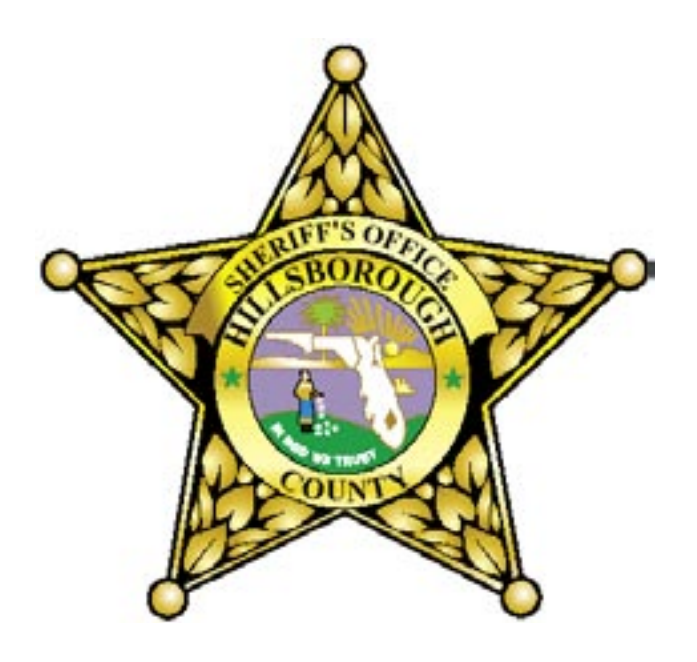

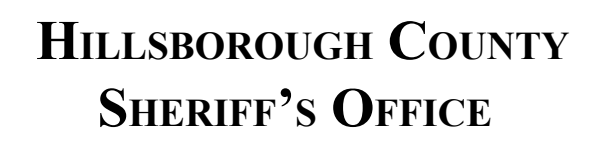

#### **http://www.hcso.tampa.fl.us**

6113 Rev. 10/04

#### **INTERNET SAFETY TIPS**

- KEEP YOUR HOM E COM P UTER IN <sup>A</sup> COM M ON AREA - *not in your child's bedroom.*
- Supervise your child's computer activities:
	- *websites visited*
	- *chatrooms*
	- *instant messages*
- Advise your children **NEVER** to give out their:
	- *age, name, address, phone number*
	- *parent's name or workplace*
	- *name of their school*

 *- password*

- Your child should be warned **NEVER** to:
	- *agree to telephone anyone or*

 *- agree to meet in person or "in real life."*

*•* Advise your child **NEVER** to send a picture of themselves to anyone.

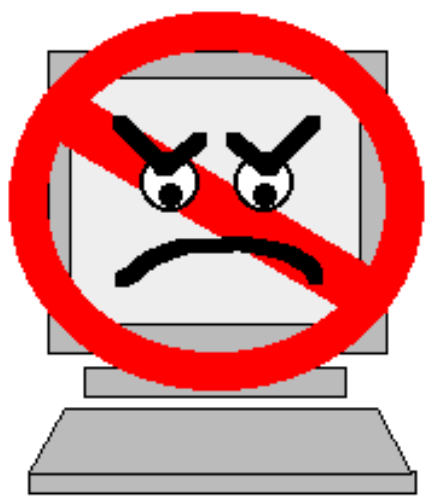

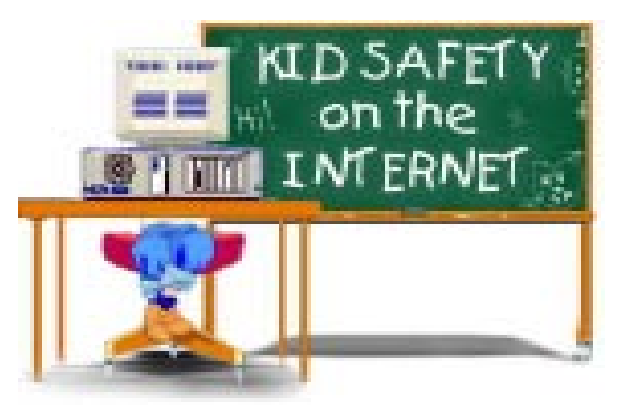

## **SIGNS OF RISK**

- Your child spends large amounts of time online advising you it's for schoolwork.
- Your child receives lots of calls from people you don't know.
- Your children become uneasy when you enter the room or quickly change computer screens.
- Your child receives mail, gifts, or packages from people you don't know.
- Your children have a free website e-mail address that can be accessed from any computer without your knowledge.

## **PARENTAL CONTROLS**

- Never let your children have their "own" password - you must be able to check their e-mails and e-mail address book.
- Review your recycle bin.
- Review the document file.
- Review your "history" file to find out what sites your child has visited.
- Perform a "find" function on your computer to locate:
	- \*.jpg image files
	- \*.mpg movie clips
	- \*.avi movie clips
- Review your child's diskettes they may not be "games." Check for hidden diskettes because subjects send images of themselves or pornography and tell children to save the images to diskettes and hide them.

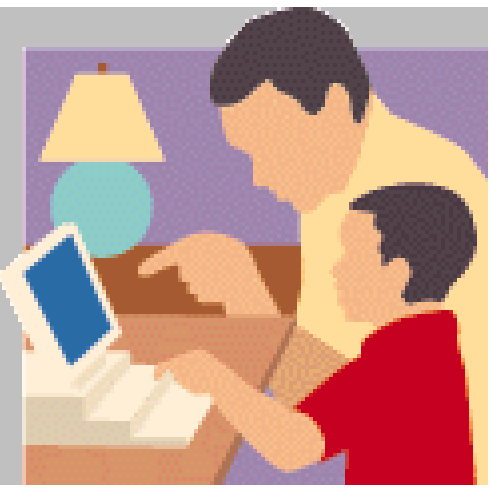